# *CFG Palier 1 module 3 Géométrie*

# Correction des exercices du cours 4 : Constructions

#### Correction 1.

Pas de corrigé type

#### Correction 2.

Reproduire les dessins ci-dessous.

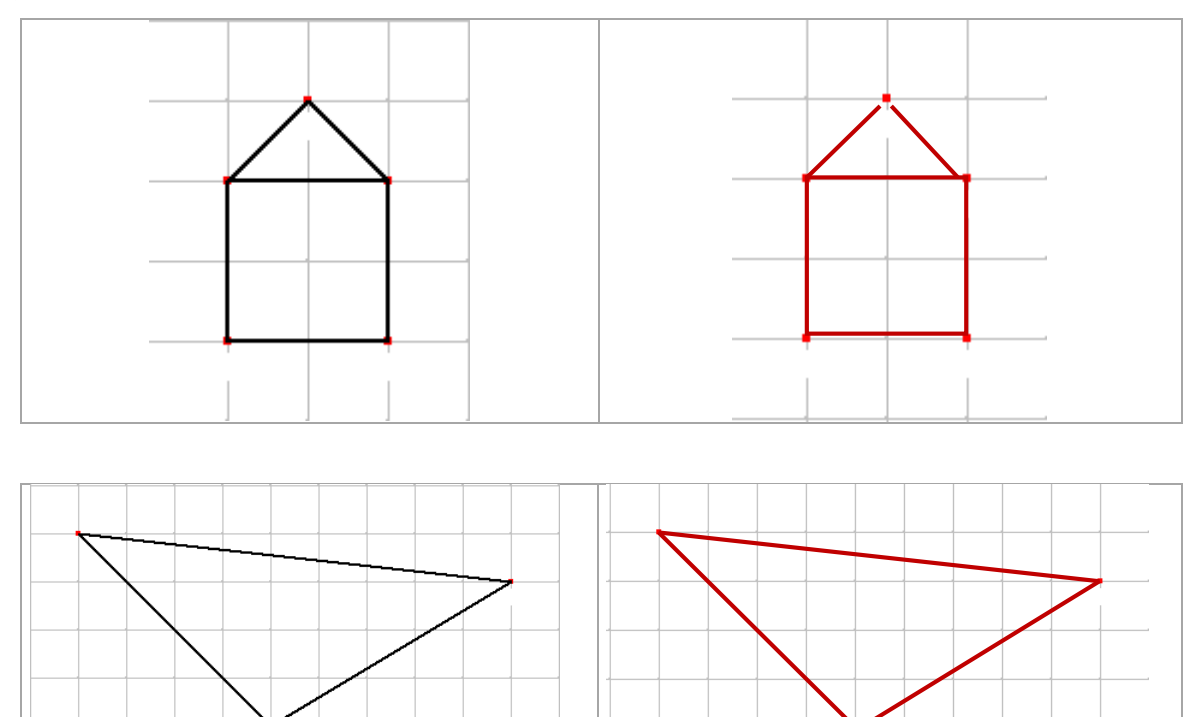

### Correction 3.

Construire les polygones en utilisant le papier pointé ci-dessous.

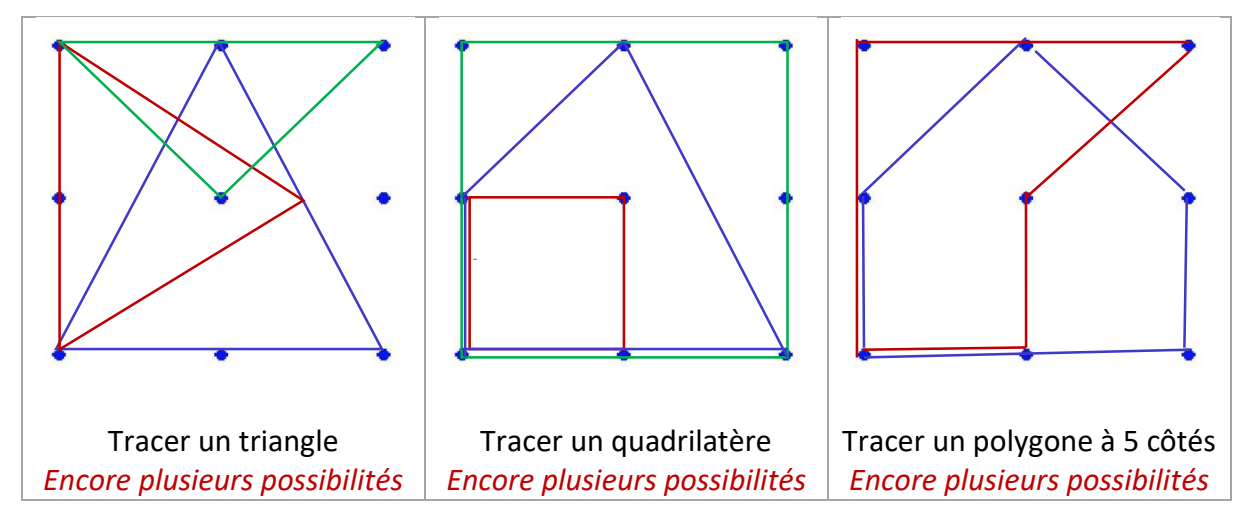

#### Correction 4.

Construire les figures demandées en utilisant le papier pointé ci-dessous.

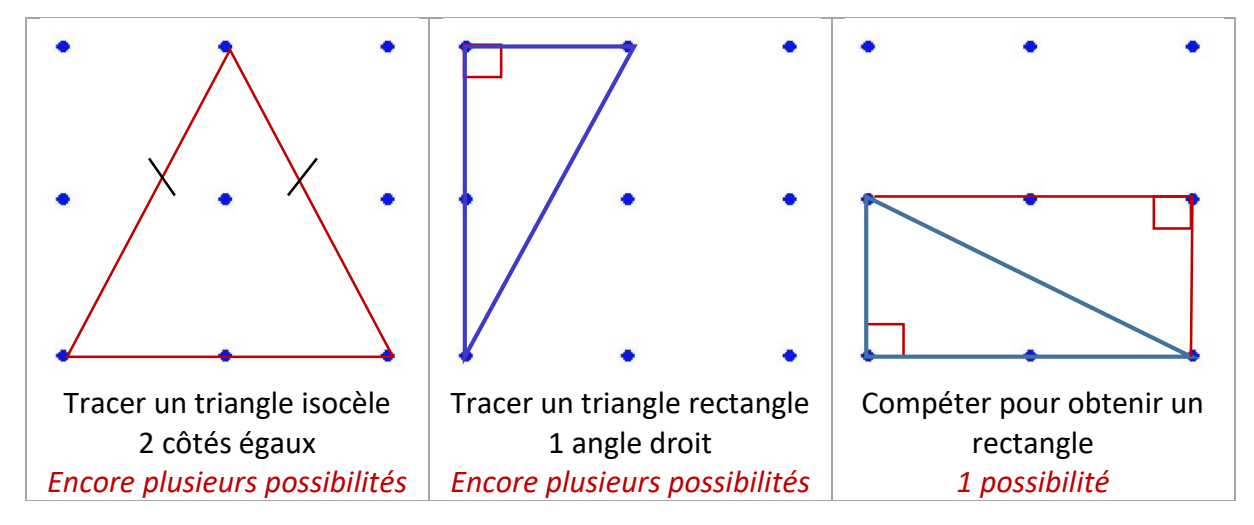

### Correction 5.

Tracer la droite (d) passant par les points G et H.

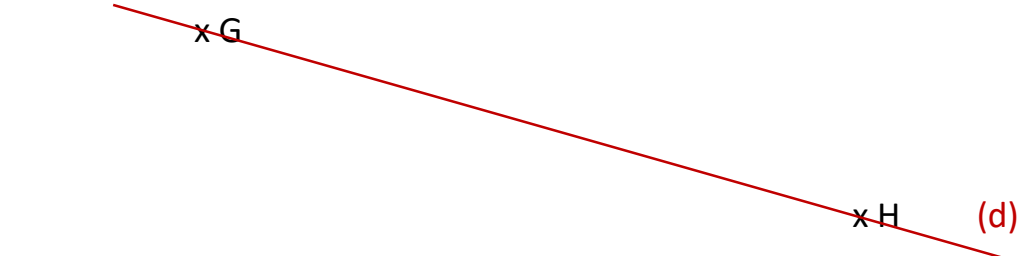

*Ne pas oublier de nommer la droite (d)*

## Correction 6.

A l'aide d'un équerre, tracer l'angle droit  $x\widehat{O}y$ .

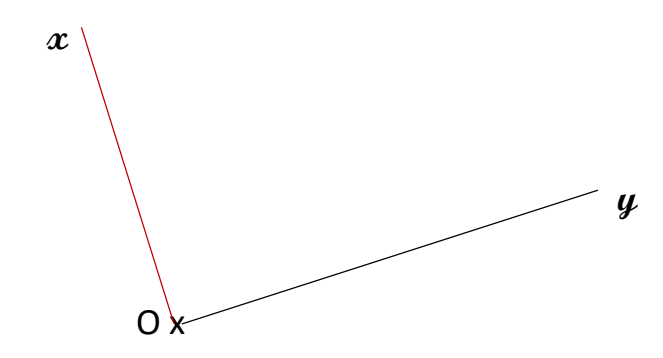

*Ne pas oublier de marquer l'angle droit.*

#### Correction 7.

Compléter le tracé du triangle rectangle DEF rectangle en D et tel que DE = 3 cm et DF = 5 cm.

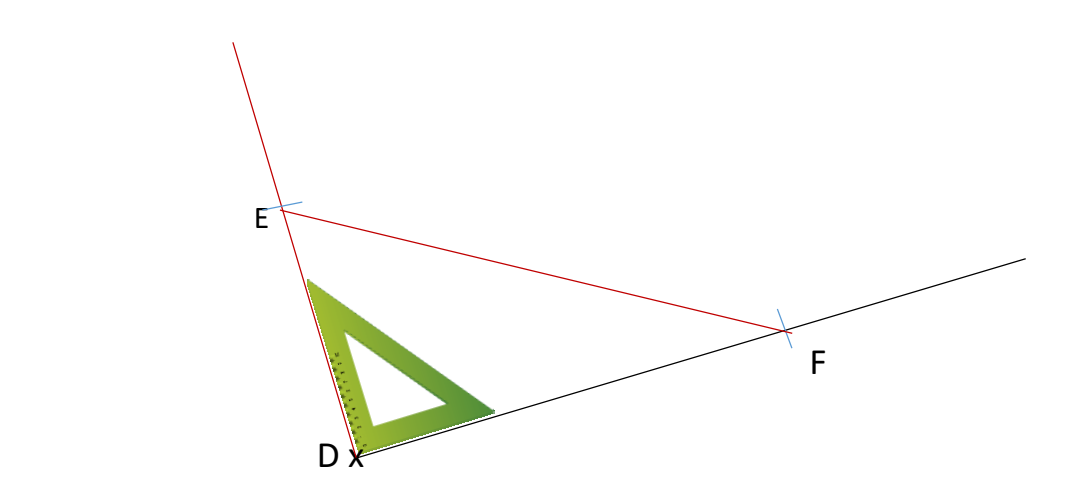

On laisse les traits de construction apparents *Ne pas oublier de marquer l'angle droit et de marquer les ponts E et F.*

# Correction 8.

Terminer ces figures.

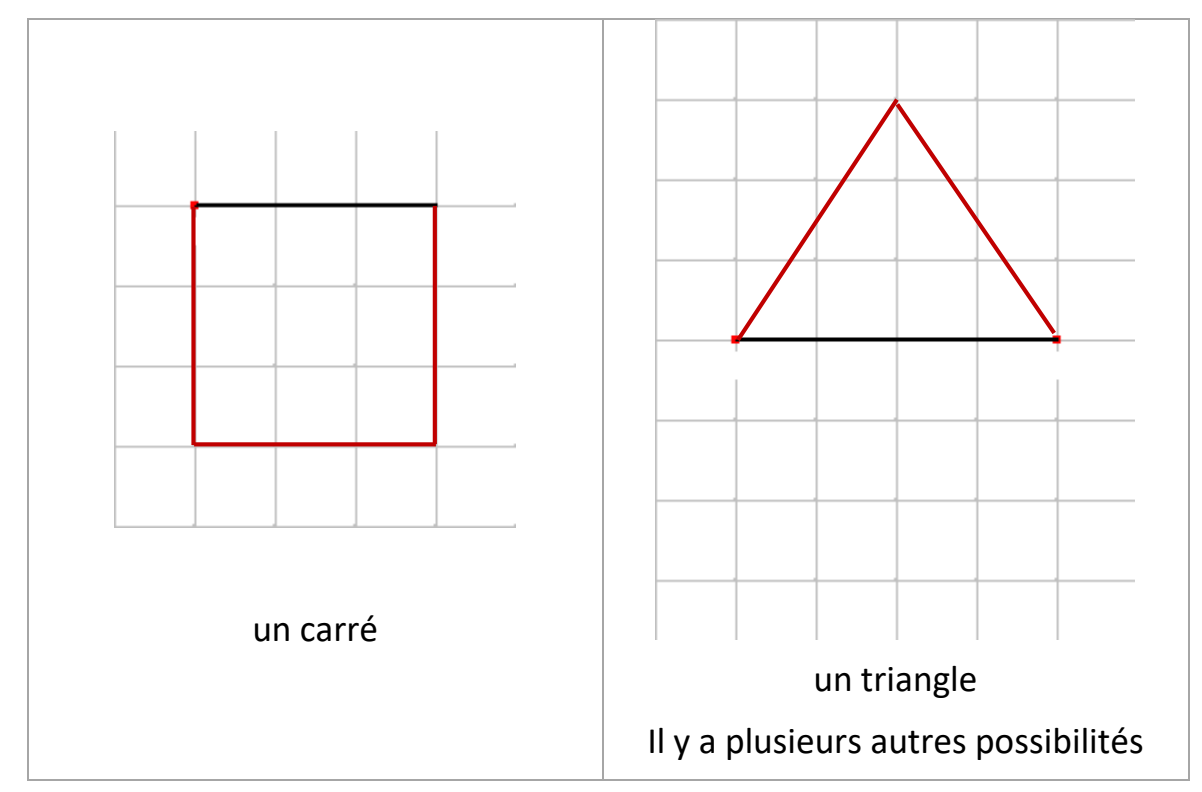

## Correction 9.

# Terminer la construction du cube et du pavé

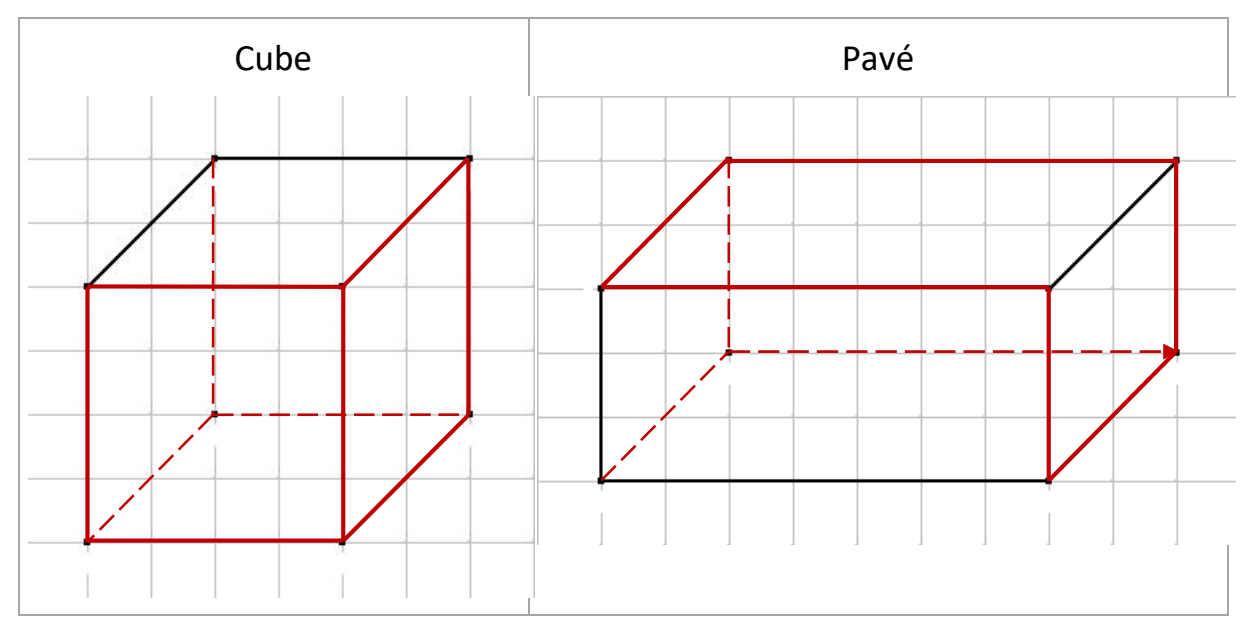

## Correction 10.

Dessiner le patron du pavé ci-dessous :

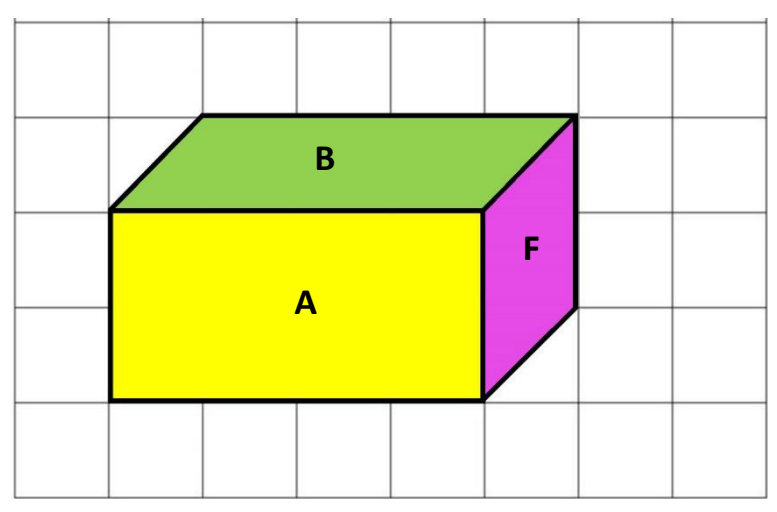

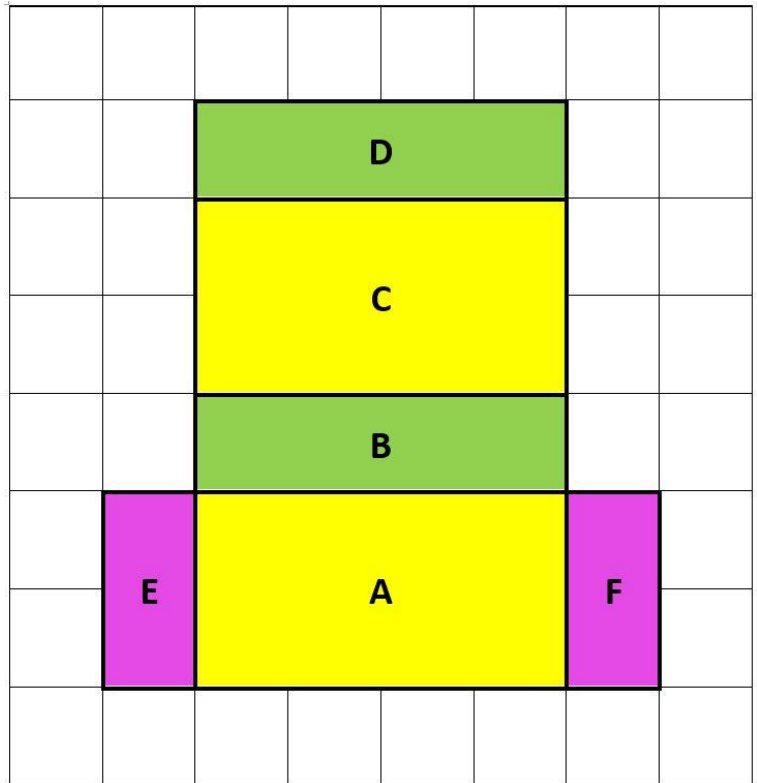

# Correction 11.

## Tracer, en rouge, l'axe de symétrie des figures ci-dessous.

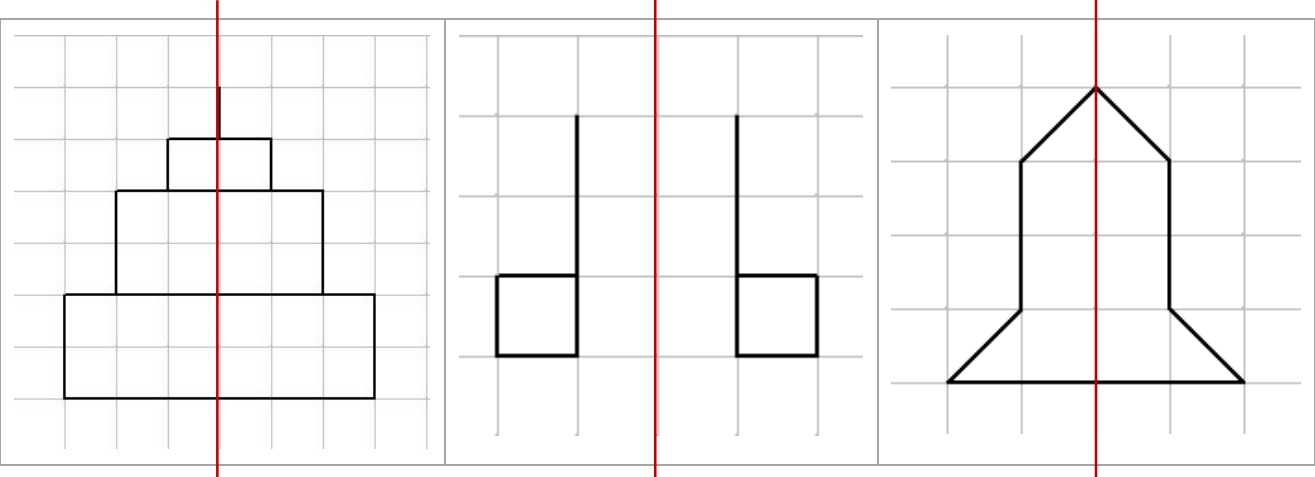

### Correction 12.

Tracer le (les) axe(s) de symétrie en rouge.

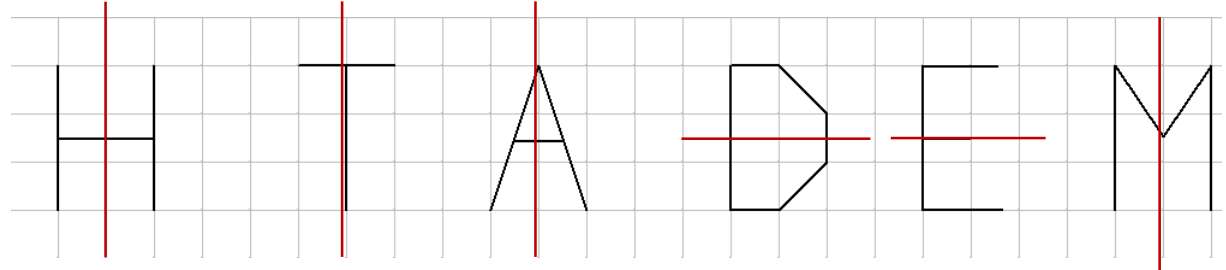

### Correction 13.

Tracer les axes de symétrie.

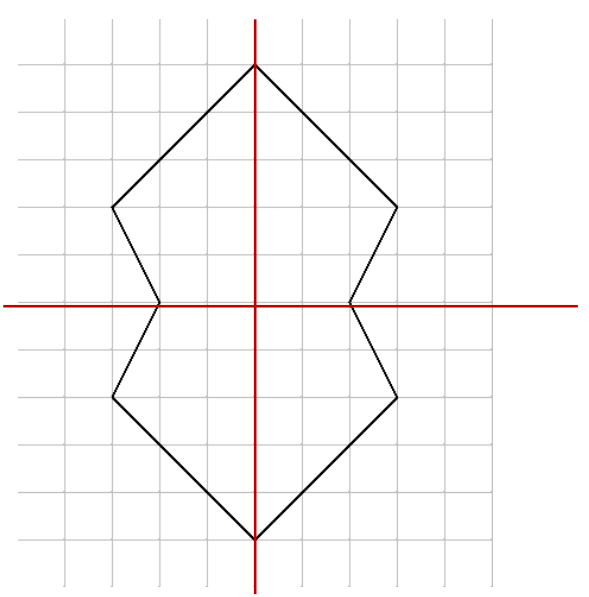

## Correction 14.

Barrer les figures qui ne sont pas symétriques par rapport à l'axe de symétrie.

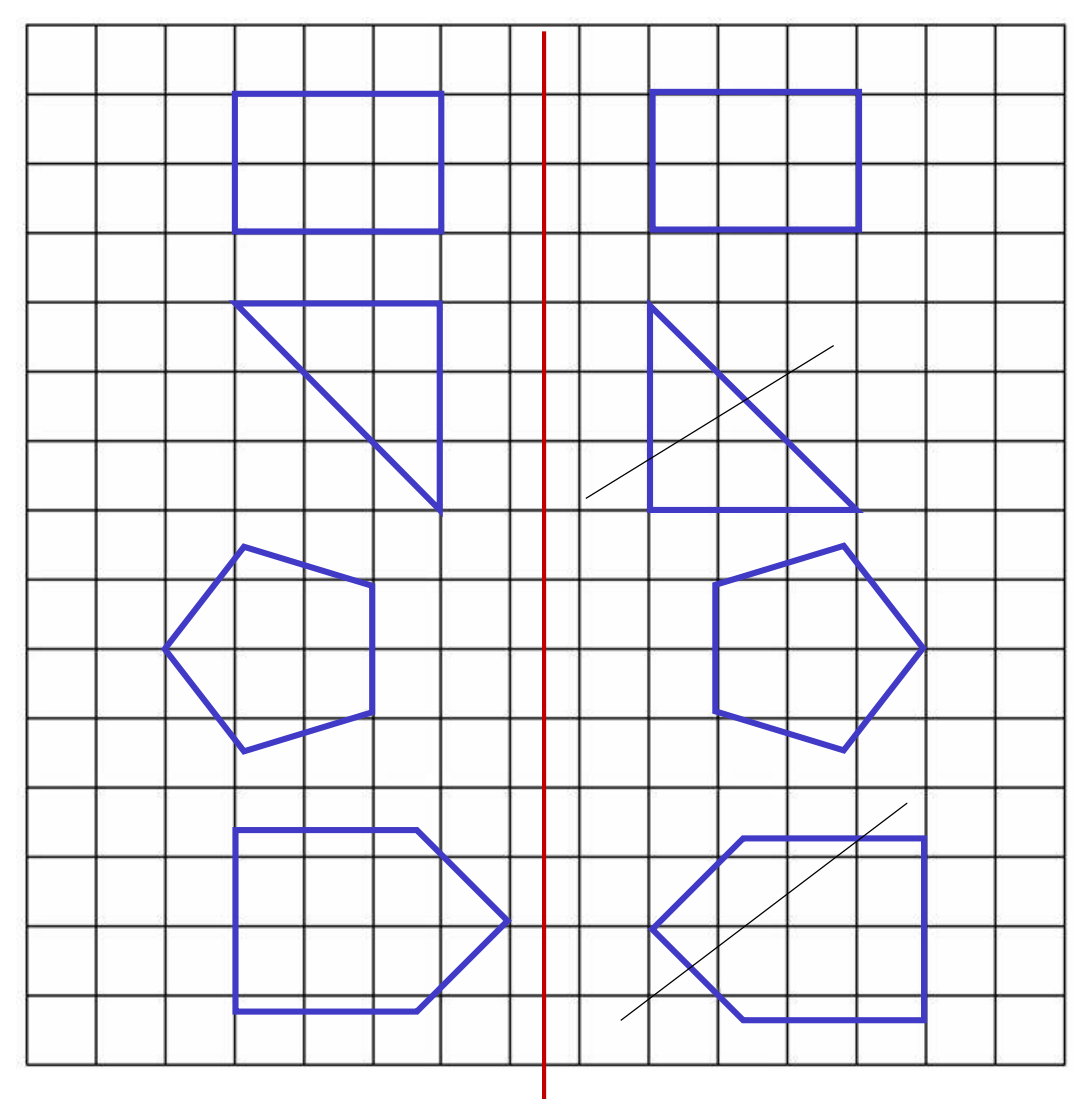

Correction 15. Tracer le symétrique par rapport à l'axe.

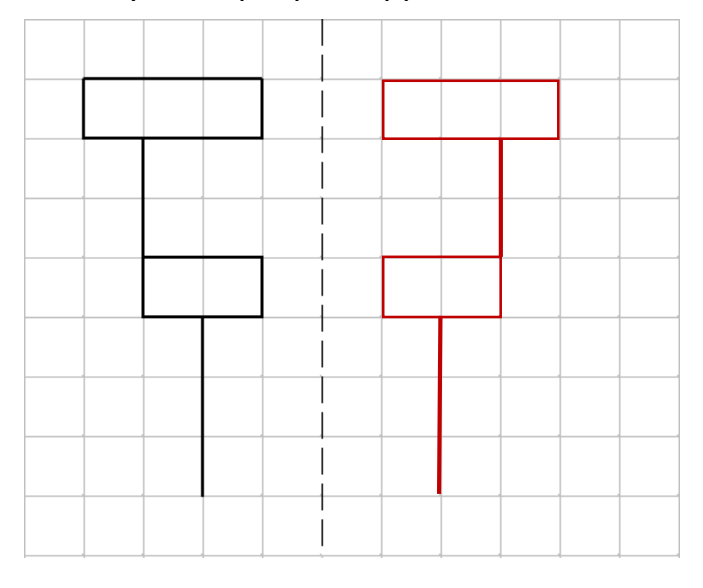

## Correction 16.

# Tracer le symétrique par rapport à l'axe.

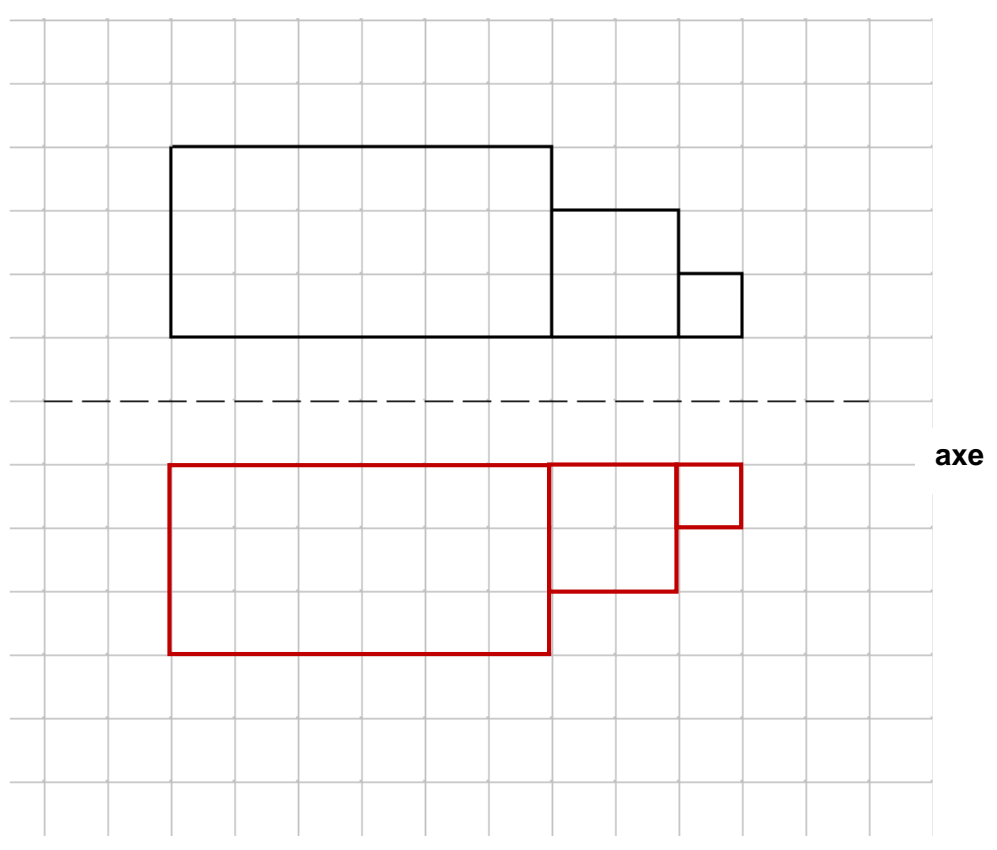

## Correction 17.

# Tracer le symétrique par rapport à l'axe (en rouge) de chaque figure.

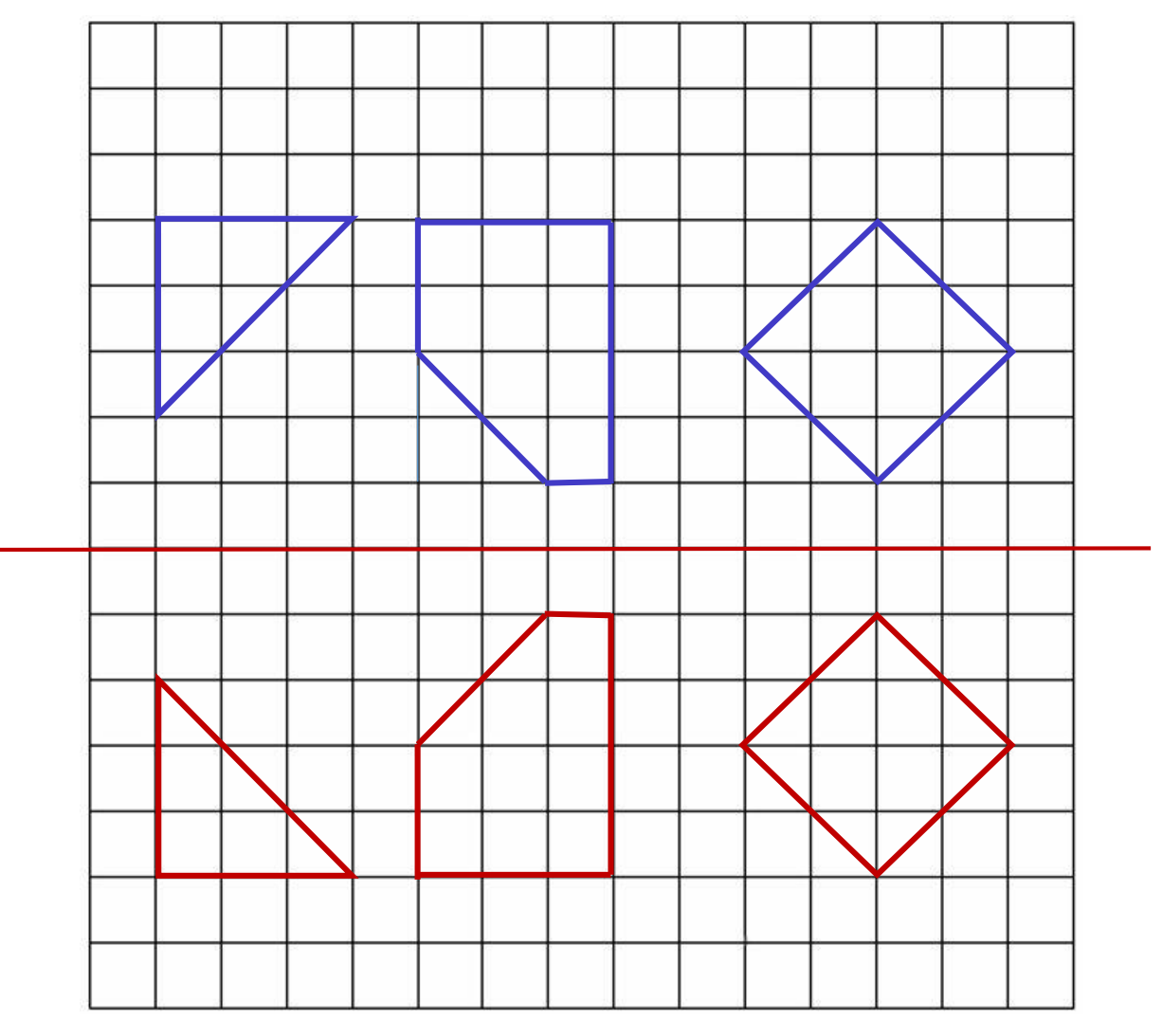

*Dessin : CV amatheur.fr*